# Google Docs (iPhone & iPad) cheat sheet

#### Common actions

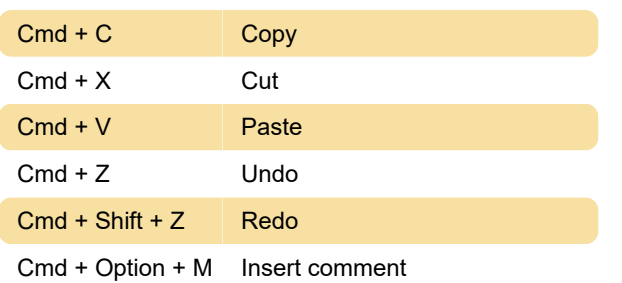

### Text formatting

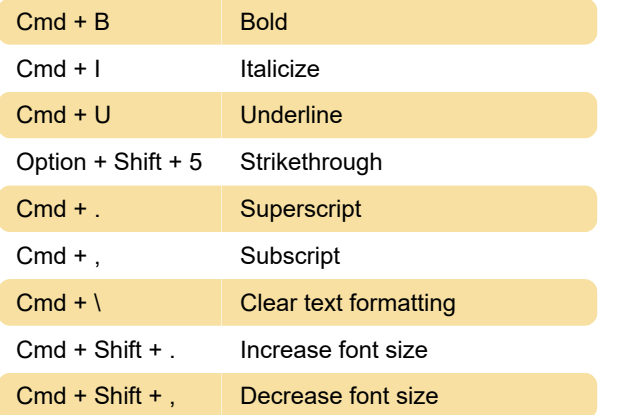

## Paragraph formatting

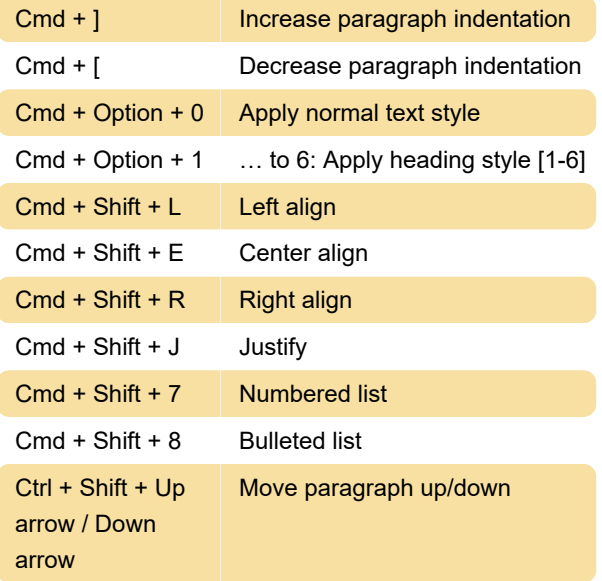

# Text selection with keyboard

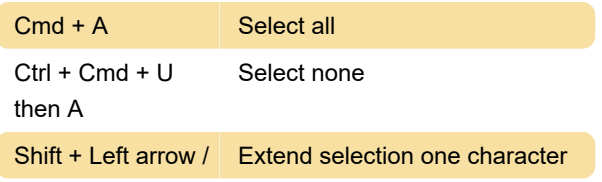

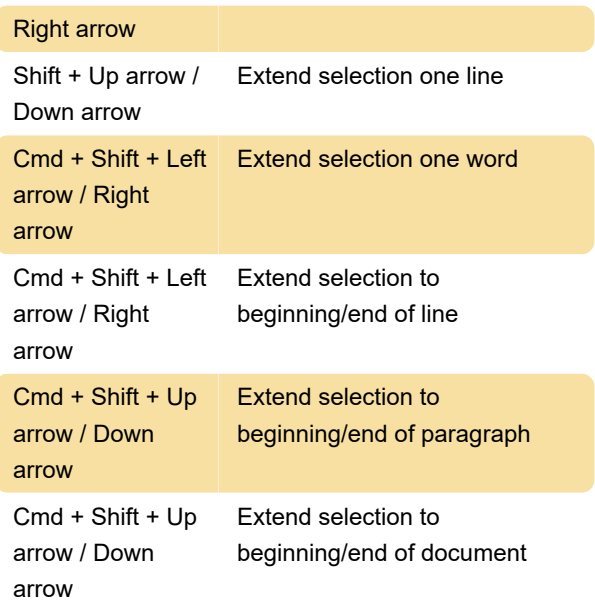

# Document navigation

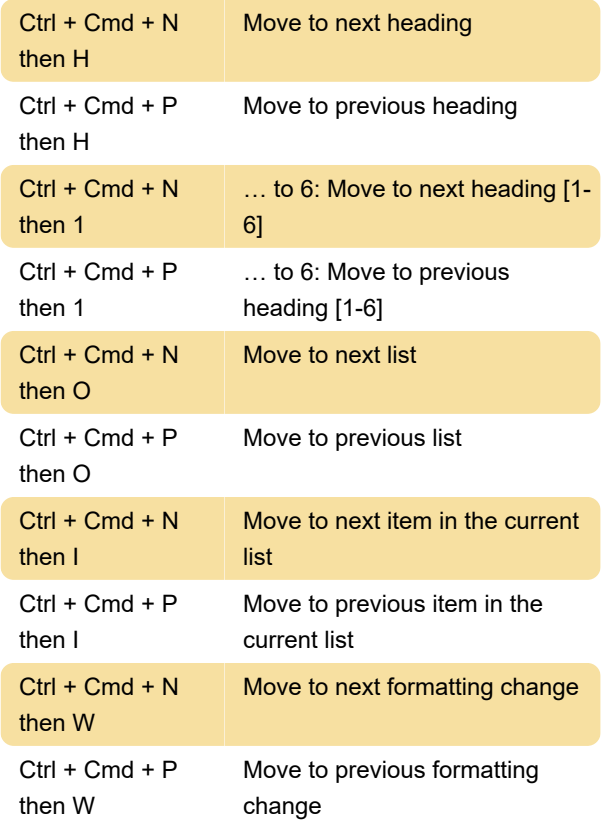

# Table navigation

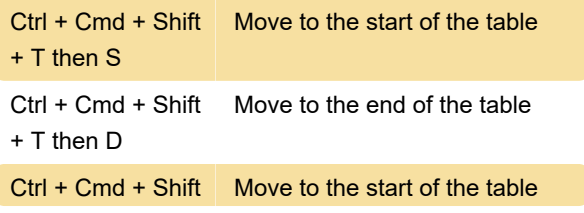

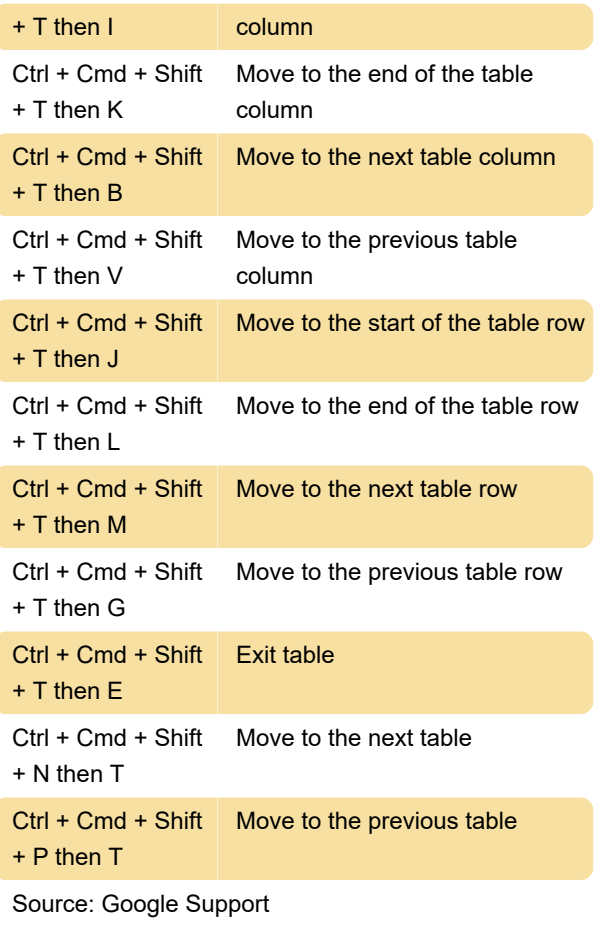

Last modification: 9/1/2022 2:02:03 PM

More information: [defkey.com/google-docs-iphone](https://defkey.com/google-docs-iphone-ipad-shortcuts)[ipad-shortcuts](https://defkey.com/google-docs-iphone-ipad-shortcuts)

[Customize this PDF...](https://defkey.com/google-docs-iphone-ipad-shortcuts?pdfOptions=true)